# Obtención de los coeficientes de un polinomio de grado 2 y 4 por mínimos cuadrados

Dr. Oscar Leopoldo Pérez Castañeda<sup>1</sup>, M.C. José Enrique Salinas Carrillo<sup>2</sup>, Jaime Leonardo Huerta Valencia<sup>3</sup>, Ángel Joaquín Fabián Rosales<sup>4</sup>

**Resumen:** El método de mínimos cuadrados (MMC) es usado para ajustar funciones a un conjunto de datos experimentales, considerando que se tendrá el mínimo error. Se puede ajustar a una línea recta aunque la función también puede ser una curva no necesariamente lineal. Dicha curva se asocia con un polinomio de grado n, donde encontrar cada uno de los coeficienes del polinomio, se convierte en el objetivo. La aplicación del MMC, conduce a un sistema de ecuaciones lineales de la forma Aβ = b, donde el vector columna β está formado por las constantes objetivo del problema. Para la mayoría de los alumnos de ingeniería, la dificultad no reside en resolver el sistema de ecuaciones lineales sino en el planteamiento de dicho sistema. Este trabajo ilustra el uso del MMC para obtener las constantes de los polinomios de grado tres y grado cuatro, generando un sistemas de ecuaciones lineales. Los ejemplos presentados están basados en dos aplicaciones: la caída libre de un objeto así como en la irradiación solar. Se presenta detalladamente la aplicación del MMC para la obtención de las constantes de los polinomios propuestos. Los resultados obtenidos por medio del polinomio de ajuste son comparados con los datos medidos originalmente. El error total al cuadrado y el error total son calculados. Estos ejemplos ilustran la potencia del MMC usando un mínimo de datos así como la forma de generar el sistema de ecuaciones lineales para la obtención de las constantes para polinomios de grado mayor a dos.

**Palabras clave**: coeficientes de un polinomio grado 4, método de mínimos cuadrados, regresión lineal, sistemas de ecuaciones lineales, caída libre, irradiación solar.

#### **Introducción**

 La recolección, estadística y análisis de datos obtenidos a partir de mediciones realizadas resulta una ayuda valiosa en la toma de decisiones, permitiendo administrar de mejor manera los recursos utilizados en un contexto específico, por ejemplo: predecir la venta de un determinado producto en base a las ventas registradas en el pasado; conocer de antemano el crecimiento de un estado o país de acuerdo a crecimientos registrados; conocer la corriente eléctrica en un dispositivo semiconductor en base a corrientes obtenidas en mediciones; la calibración de una cadena de temperatura dotada de un termo-cople tipo K, etc. Para ello se dispone originalmente del método de mínimos cuadrados (MMC) o regresión lineal. El MMC es un método matemático utilizado para predecir el valor cuantitativo de la variable dependiente, llevando a conocer los valores de las constantes o coeficeintes que forman parte de la ecuación que mejor ajusta los datos.

En la mayoría de ejemplos se utiliza el MMC para la obtención de un polinomio de grado uno o dos y de manera excepcional para polinomios de grado tres. La obtención de las constantes para un polinomio de grado tres o mayor se vuelve un tanto complicado. En este trabajo se presentan dos casos prácticos para la obtención de polinomios de grado tres y cuatro, con la finalidad de ilustrar la extensión del uso del MMC.

#### *Sustento teórico*

La regresión lineal simple o MMC es un análisis de regresión simple de dos variables: una variable independiente y una variable dependiente. Basados en los cambios realizados en la variable independiente, se puede predecir el valor de la variable dependiente. A manera de ejemplo, se puede considerar la caída de voltaje en un resistor. Este es un caso de regresión lineal simple, debido a que se tienen sólo dos variables.

El MMC pudiera ser uno de los más antiguos de la estadística moderna, y aunque sus ancestros pudieron haber sido matemáticos griegos, el primer precursor moderno es probablemente Galileo (Hervé, 2007). Este método es usado ampliamente para ajustar funciones a un conjunto de datos. El mejor ajuste de mínimos cuadrados minimiza la suma

<sup>1</sup> Oscar Leopoldo Pérez Castañeda es profesor del Tecnológico Nacional de México-Instituto Tecnológico de Tehuacán, Puebla, México, del área de Ingeniería Eléctrica-Electrónica. [oscarleopoldo.pc@tehuacan.tecnm.mx,](mailto:oscarleopoldo.pc@tehuacan.tecnm.mx) [oscar.pc.itt@gmail.com](mailto:oscar.pc.itt@gmail.com) **(autor corresonsal)**

<sup>2</sup> José Enrique Salinas Carrillo es profesor del Tecnológico Nacional de México-Instituto Tecnológico de Tehuacán, Puebla, México, del área de Ingeniería Civil[, joseenrique.sc@tehuacan.tecnm.mx,](mailto:joseenrique.sc@tehuacan.tecnm.mx) jesalinasc@yahoo.com.mx

<sup>3</sup> Jaime Leonardo Huerta Valencia es alumno del Tecnológico Nacional de México-Instituto Tecnológico de Tehuacán, Puebla, México, del área de ingeniería Eléctrica-Electrónica, [L16360690@tehuacan.tecnm.mx,](mailto:L16360690@tehuacan.tecnm.mx) [jaimeleo3094@gmail.com](mailto:jaimeleo3094@gmail.com)

<sup>4</sup> Ángel Joaquín Fabián Rosales es alumno del Tecnológico Nacional de México-Instituto Tecnológico de Tehuacán, Puebla, México, del área de ingeniería Eléctrica-Electrónica, [L16360686@tehuacan.tecnm.mx,](mailto:L16360686@tehuacan.tecnm.mx) [hanggel190@gmail.com](mailto:hanggel190@gmail.com)

de residuos cuadráticos (la diferencia entre un valor observado y un valor ajustado por el modelo). El ejemplo más simple consiste en ajustar una recta, pero esta distribución de puntos puede ajustarse mejor a un polinomio de grado superior.

El MMC ha ganado su lugar como una herramienta principal para procesos de modelado debido a su efectividad e integridad. Aunque hay tipos de datos que son mejor descritos por funciones que son lineales, otros procesos o fenómenos en Ciencias e Ingeniería son bien descritos por modelos no lineales. El MMC es eficiente en el uso de datos y pueden obtenerse resultados aceptables con una pequeña muestra de datos, lo que lo hace aún más interesante y potente, Neil (2007). Finalmente, la teoría asociada al MMC permite la construcción de diferentes tipos de intervalos estadísticos fácilmente interpretables para tareas de predicción, calibración y optimización (Neil, 2007).

Una de las desventajas más notable del MMC es su alta sensibilidad a valores u observaciones extremas. Esta es una consecuencia de usar el cuadrado de un número, debido a que la función cuadrada exagera, delata o amplifica el alejamiento al valor de referencia. Por ejemplo, la diferencia entre 20 y 10 es 10, pero la diferencia entre 20<sup>2</sup> y 10<sup>2</sup> es 300, por lo que el MMC da una importancia mayor a las observaciones extremas (Abdi et al., 2013).

El MMC también es usado en prácticas de laboratorio de Física con la finalidad de introducir a los estudiantes al análisis de datos por computadora, buscando enseñar técnicas de ajustes de datos. Una de las prácticas más comunes a realizar para este cometido es la obtención de la constante de elongación en la ley de Hooke. Para este ejemplo se procura hallar experimentalmente la constante de elasticidad de un resorte haciendo uso de la Ley de Hooke y de la ecuación del movimiento armónico simple de un resorte sometido a elongaciones de baja magnitud, procurando mantenerse dentro del régimen lineal de elacticidad, que describe la ley de Hooke (la elasticidad no siempre es lineal y Hooke sólo considera movimientos lineales). El MMC aporta información sobre un conjunto de datos de una manera precisa y abre camino para el estudio de fenómenos más complejos.

Hasta aquí se ha comentado sobre el problema de regresión lineal o MMC donde una sola variable es usada para obtener una función. Sin embargo, hay aplicaciones donde las funciones pueden presentar términos lineales y/o de potencia *k*, donde  $k \in N$ . En este caso en particular, la expresión que mejor ajusta los datos viene dada como en la ecuación (1), donde *i* es el *i-ésimo* dato.

$$
y_i = \beta_0 + \beta_1 \cdot x_i + \beta_2 \cdot x_i^2 + \beta_3 \cdot x_i^3 + \dots + \beta_k \cdot x_i^k + \epsilon
$$
 (1)

Donde es el residuo o error y *β0, β1, β2,… β<sup>k</sup>* los coeficientes de regresión. Ahora, considerando que se tienen *n*  datos de una muestra (mediciones realizadas), entonces de la ecuación (1) se tiene la ecuación (2).

$$
y_i = f(x_i) = \beta_0 + \beta_1 \cdot x_i + \beta_2 \cdot x_i^2 + \beta_3 \cdot x_i^3 + \dots + \beta_k \cdot x_i^k
$$
 (2)

Donde  $i \in \{1,2,3,...n\}$ , siendo *n* el número de datos de la muestra dada. De la ecuación (1) se despeja el error, y expresando en términos de la ecuación (2), se obtiene la ecuación (3).

$$
\epsilon = y_i - f(x_i) \tag{3}
$$

Ya que algunos errores (o residuos) pueden ser positivos o negativos, dependiendo de si está por encima o por debajo de la curva, entonces es preferible utilizar los cuadrados de los errores para cuantificar el error con relación a la curva. De aquí que el error  $\epsilon$  sea la suma de los cuadrados de las diferencias (desviación estándar) entre los valores de *y* en la línea o curva de aproximación y los valores de *y<sup>i</sup>* dados, entonces esto genera la ecuación (4):

$$
\epsilon_i^2 = [y_i - f(x_i)]^2 \tag{4}
$$

Ahora hay que encontrar las constantes *β0, β1,… β<sup>k</sup>* de la ecuación (1) que reduzcan al mínimo el error de mínimos cuadrados. Por lo tanto, considerando todos los datos de la muestra dada se obtiene la ecuación (5).

$$
\sum_{i=1}^{n} \epsilon_i^2 = \sum_{i=1}^{n} [y_i - (\beta_0 + \beta_1 x_i + \beta_2 x_i^2 + \cdots + \beta_k x_i^m)]^2
$$
 (5)

El problema general de ajustar la línea óptima de mínimos cuadrados a un conjunto de pares de datos  $\{(x_i,y_i)\}\$ donde  $i \in \{1,2,3,...n\}$ , siendo *n* el número de datos de la muestra, requiere reducir al mínimo el error en la ecuación (5) respecto a los parámetros *β0, β1,… βk*, i.e., es necesario minimizar la función de error. Para encontrar el valor

11<br>Revista de la Alta Tecnología y Sociedad 11<br>Vol. 13, No. 1, 2021 **11** Vol. 13, No. 1, 2021 ISSN 1940-2171

mínimo, primero se aplica la derivada parcial de  $\epsilon_i^2$  con respecto a cada coeficiente. Seguido de ello, hay que igualar a cero cada ecuación, generando así un sistema de ecuaciones. Finalmente, resolver dicho sistema de ecuaciones lineales de k x k, para las constantes a obtener. Esto está representado por el conjunto de ecuaciones (I), Nakamura (1992), Burden (1998) y Samir (2019).

$$
\frac{\partial \epsilon^2}{\partial \beta_0} = \frac{\partial}{\partial \beta_0} \sum_{i=1}^n [y_i - (\beta_0 + \beta_1 x_i + \beta_2 x_i^2 + \cdots + \beta_k x_i^m)]^2 = 0
$$
  

$$
\frac{\partial \epsilon^2}{\partial \beta_1} = \frac{\partial}{\partial \beta_1} \sum_{i=1}^n [y_i - (\beta_0 + \beta_1 x_i + \beta_2 x_i^2 + \cdots + \beta_k x_i^m)]^2 = 0
$$
  
.

$$
\frac{\partial \epsilon^2}{\partial \beta_k} = \frac{\partial}{\partial \beta_k} \sum_{i=1}^n [y_i - (\beta_0 + \beta_1 x_i + \beta_2 x_i^2 + \cdots + \beta_k x_i^m)]^2 = 0
$$

El sistema de ecuaciones (I) se reduce a un sistema de *m* ecuaciones lineales de la forma:  $A\beta = b$ .

Donde A es la matriz de coeficientes, b es el vector constante, y  $\beta$  es el vector solución, formado por las constantes *β0, β1, β2,… β<sup>k</sup>* del polinomio.

Existen escenarios en los que, al realizar mediciones físicas, el comportamiento del conjunto de datos se ajusta a un polinomio de orden igual o mayor a dos. Si bien esto puede ser simple de entender, esto no siempre es evidente. Abunda literatura con ejemplos que ilustran la utilización del MMC de grado dos y grado tres; pero escasean ejemplos que ilustran el MMC de orden superior a tres. Debido a ello, en la presente investigación se presentan dos ejemplos que ilustran el desarrollo para la obtención de un polinomio de grado tres y grado cuatro, describiendo cada paso en el desarrollo. Los ejemplos presentados se basan en la obtención de la constante gravitacional y la intensidad de irradiación solar. El primer ejemplo fue seleccionado debido a que los autores trabajan de manera paralela en el diseño y construcción de un equipo electrónico para la realización de prácticas de caída libre de las materias de Física. Y para verificar el funcionamiento correcto del equipo y de algunas prácticas, se tuvo que resolver dicho problema. El segundo ejemplo, apareció como problema a resolver en el desarrollo de un proyecto de investigación en el que trabajan los autores sobre el uso eficiente de la energía radiante del sol en los edificios.

A continuación, se presenta el desarrollo, organizado primeramente por cada ejemplo y seguido por sus pruebas y resultados respetivos. Los dos ejemplos ilustran el uso del MMC para obtener los coeficientes o constantes de polinomios de grado igual o mayor a tres. Finalmente, se resumen los ejemplos con las conclusiones.

#### **Desarrollo**

## *Ejemplo 1: Constante de aceleración gravitacional*

La altura a la que se encuentra un objeto al ser soltado desde una altura inicial *d<sup>0</sup>* con una velocidad inicial *v<sup>0</sup>* y con el valor de la constante de aceleración gravitacional *g* conocido, para un determinado tiempo *t*, viene dada por la ecuación (6).

$$
d = d_0 + v_o t + \frac{1}{2}gt^2 \tag{6}
$$

donde:

*d*, es la altura o distancia recorrida por el objeto en caída libre.

*d0*, es la altura inicial a la que se suelta el objeto.

*vo*, es la velocidad inicial con la que inicia el cuerpo u objeto su caída.

*g*, la constante de aceleración gravitacional.

*t*, el tiempo tomado para recorrer una determinada distancia *d*.

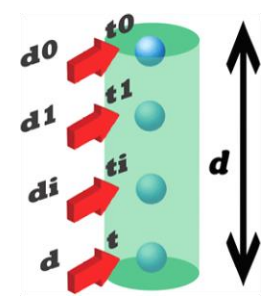

Figura 1. Objeto en caída libre.

Generalmente en la ecuación (6), se consideran como constantes conocidas los valores de  $d_0$ ,  $\nu_0 \gamma g$ , teniendo como variable independiente el tiempo *t*. Con la finalidad de ilustrar el uso del MMC, se propone el siguiente escenario: suponer que a partir de la ecuación (6) sólo se conoce el tiempo que el objeto ha tomado para recorrer una cierta distancia o altura *d* y se desea conocer los valores de las constantes *d*0, *v*<sup>0</sup> y *g* a partir de un conjunto de datos obtenidos como muestras o pruebas realizadas, cinco datos para ser específicos. Dicho de otra manera, se conocen los pares de datos realizados en diferentes mediciones: { $(t_0, d_0)$ ,  $(t_1, d_1)$ ,  $(t_2, d_2)$ ,  $(t_3, d_3)$ ,  $(t_4, d_4)$ }; dicho escenario se ilustra en la figura 1.

Se propusieron dos escenarios, diferenciándose uno del otro en el valor que toma *g*. En ambos casos se partió del hecho de que hay un observador situado a una altura *d* a partir del suelo, y éste ve cómo el objeto va cayendo, siendo *d<sup>0</sup>* = 0 y *v<sup>0</sup>* = 0. En el primer escenario, el valor utilizado de *g* es el local, el de la ciudad de Tehuacán, Puebla, con un valor de g = 9.795824 m/s<sup>2</sup>. Para obtener este valor se utilizó la ecuación (7), MetAs (2002).

$$
g_{local} = g_e \cdot (1 + \alpha plast \cdot \text{seno}^2(\varphi) - f_4 \cdot \text{seno}^2(2 \cdot \varphi)) - 3.086e^{-6} \cdot H \tag{7}
$$

donde:

- $g_e = 9.780318.$
- $aplast = 0.0053024.$
- $f_4 = 0.0000058.$
- $\phi = 18.27$ ; //Latitud en grados
- $H = 1620$ ; // Altitud en metros.

Los valores de ϕ y H, para la obtención de la *g* local fueron obtenidos de MetAs (2002).

En el segundo escenario, el valor utilizado de *g* es el normalizado,  $g = 9.806650$  m/s<sup>2</sup>, el cual corresponde con una latitud de 45.5° 0 m sobre el nivel del mar, MetAs (2002). En ambos escenarios se aplicó el MMC para obtener las constantes  $v_0$ ,  $d_0$ , y g.

En el primer escenario, se partió de la ecuación (6), para la cual se desea hacer el ajuste. Se consideró el número de datos medidos para realizar dicho ajuste. Como de la ecuación (6), los pares de valores conocidos son *(ti, di,)* entonces, y las constantes a obtener son *d0, v<sup>0</sup> y g*. Según el MMC, se propone que la ecuación (6) se exprese como en la ecuación (8):

$$
x(t_i) = d_0 + v_0 t_i + \frac{1}{2} g t_i^2
$$
 (8)

Se puede observar lo siguiente: el primer miembro de la ecuación  $(8)$ ,  $x(t_i)$ , corresponde a  $y_i$  de la ecuación  $(5)$ . El segundo miembro de la ecuación (8),  $d_0 + v_0 t_i + \frac{1}{2}$  $\frac{1}{2}gt_i^2$ , corresponde al polinomio general en la ecuación (5). Así que, sustituyendo la ecuación (8) en la ecuación (5) para obtener la suma de los cuadrados de los errores o residuos, se tiene la ecuación (9).

$$
\sum_{i=1}^{n} \epsilon_i^2 = \sum_{i=1}^{n} [x(t_i) - (d_0 + v_0 t_i + \frac{1}{2} g t_i^2)]^2
$$
 (9)

Revista de la Alta Tecnología y Sociedad 13 Vol. 13, No. 1, 2021 ISSN 1940-2171

A continuación se procede a optimizar la función, minimizando el error descrito por la ecuación (9). Para ello, se aplica la derivada parcial de la función descrita en la ecuación (9) con respecto a *a0*, *v<sup>0</sup>* y *g*, que son los valores de las constantes del polinomio que se desean obtener (los coeficientes). Después, cada ecuación se iguala a cero. Lo anterior se presenta en las ecuaciones (10), (11), y (12).

$$
\frac{\partial}{\partial d_0} \sum_{i=1}^n \epsilon_i^2 = 2 \sum_{i=1}^n [x(t_i) - (d_0 + v_0 t_i + \frac{1}{2} g t_i^2)] (1) = 0 \tag{10}
$$

$$
\frac{\partial}{\partial v_0} \sum_{i=1}^{n} \epsilon_i^2 = 2 \sum_{i=1}^{n} \left[ x(t_i) - (d_0 + v_0 t_i + \frac{1}{2} g t_i^2) \right](t_i) = 0 \tag{11}
$$

$$
\frac{\partial}{\partial g} \sum_{i=1}^{n} \epsilon_i^2 = 2 \sum_{i=1}^{n} [x(t_i) - (d_0 + v_0 t_i + \frac{1}{2} g t_i^2)](\frac{1}{2} t_i^2) = 0 \tag{12}
$$

Como  $x(t_i) = x_i$ , y desarrollando las ecuaciones (10)-(12), se obtienen las ecuaciones (10'), (11') y (12'):

$$
\sum_{i=1}^{n} d_0 + \sum_{i=1}^{n} v_0 t_i + \frac{1}{2} \sum_{i=1}^{n} g t_i^2 = \sum_{i=1}^{n} x_i
$$
\n
$$
\sum_{i=1}^{n} d_0 t_i + \sum_{i=1}^{n} v_0 t_i^2 + \frac{1}{2} \sum_{i=1}^{n} g t_i^3 = \sum_{i=1}^{n} x_i t_i
$$
\n(11')

$$
\sum_{i=1}^{\overline{i}=1} d_0 t_i^2 + \sum_{i=1}^{\overline{i}=1} v_0 t_i^3 + \frac{1}{2} \sum_{i=1}^{\overline{i}=1} g t_i^4 = \sum_{i=1}^{\overline{i}=1} x_i t_i^2
$$
\n(12')

Considerando que se disponen de cinco pares de datos, entonces las sumatorias van desde  $i = 0$  hasta n = 4. Desarrollando y reordenando los términos de las ecuaciones  $(10') - (12')$ , se obtiene el sistema de ecuaciones lineales formado por las ecuaciones  $(13)$ ,  $(14)$  y  $(15)$ .

$$
5d_0 + \sum_{i=1 \atop 5}^{5} t_i v_0 + \frac{1}{2} \sum_{i=1 \atop i=5}^{5} t_i^2 g = \sum_{i=1 \atop 5}^{5} x_i
$$
 (13)

$$
\sum_{i=1}^{3} t_i d_0 + \sum_{i=1}^{5} t_i^2 v_0 + \frac{1}{2} \sum_{i=1}^{5} t_i^3 g = \sum_{i=1}^{5} x_i t_i
$$
 (14)

$$
\sum_{i=1}^{5} t_i^2 d_0 + \sum_{i=1}^{5} t_i^3 v_0 + \frac{1}{2} \sum_{i=1}^{5} t_i^4 g = \sum_{i=1}^{5} x_i t_i^2 \tag{15}
$$

Lo que da lugar a una ecuación matricial de la forma  $A\beta = b$ , donde, A es la matriz de coeficientes de 3x3 representada en la ecuación (16). El vector columna *β* a obtener, está formado por las constantes *d0, v<sup>0</sup>* y *g*, representado por la ecuación (17). Finalmente, *b* es el vector columna de 3x1, representado en la ecuación (18).

$$
A = \begin{pmatrix} 5 & \sum_{i=1}^{5} t_i & \frac{1}{2} \sum_{i=1}^{5} t_i^2 \\ \sum_{i=0}^{4} t_i & \sum_{i=1}^{5} t_i^2 & \frac{1}{2} \sum_{i=1}^{5} t_i^3 \\ \sum_{i=1}^{5} t_i^2 & \sum_{i=1}^{5} t_i^3 & \frac{1}{2} \sum_{i=1}^{5} t_i^4 \end{pmatrix} \tag{16}
$$

$$
\beta = \begin{pmatrix} d_0 \\ v_0 \\ g \end{pmatrix}
$$
\n
$$
b = \begin{pmatrix} \sum_{i=1}^{5} x_i \\ \sum_{i=1}^{5} x_i \cdot t_i \\ \sum_{i=1}^{5} x_i t_i^2 \end{pmatrix}
$$
\n(18)

Así, la solución de la ecuación matricial para resolver esta ecuación matricial  $A\beta = b$ , se describe en la ecuación (19), siempre y cuando  $A^1 \neq 0$ .

$$
\beta = A^{-1} \cdot b \tag{19}
$$

De manera que, para nuestro ejemplo, la solución se puede expresar como en la ecuación matricial (II).

$$
\begin{pmatrix} d_0 \\ v_0 \\ g \end{pmatrix} = \begin{pmatrix} 5 & \sum_{i=1}^{5} t_i & \frac{1}{2} \sum_{i=1}^{5} t_i^2 \\ \sum_{i=1}^{5} t_i & \sum_{i=1}^{5} t_i^2 & \frac{1}{2} \sum_{i=1}^{5} t_i^3 \\ \sum_{i=1}^{5} t_i^2 & \sum_{i=1}^{5} t_i^3 & \frac{1}{2} \sum_{i=1}^{5} t_i^4 \end{pmatrix} \begin{pmatrix} 5 \\ \sum_{i=1}^{5} x_i \\ \sum_{i=1}^{5} x_i \cdot t_i \\ \sum_{i=1}^{5} x_i t_i^2 \end{pmatrix}
$$
 (II)

# **Pruebas y resultados: Ejemplo 1**

Los valores de los pares de datos (*ti, di*) utilizados en los dos escenarios se presentan en la tabla 1. En la tabla 2 se presentan los valores de cada una de las sumatorias de la ecuación matricial II. En la tabla 3, **Erp** se refiere al error relativo porcentual. Para simplificar la obtención de las constantes *d0*, *v<sup>0</sup>* y *g* a partir de la ecuación matricial (II), se escribió un programa en Python 3.5, cuyos resultados se presentan en la tabla 3. Se ve que los valores de las constantes *d0, v<sup>0</sup>* y *g* son aceptables, tanto para g local como para g normalizada con una precisión de cuatro dígitos significativos, debido a los errores de redondeo y truncamiento. En cuanto a los valores de *d<sup>0</sup>* y *v0*, se les puede considerar prácticamente como igual a cero, lo que corresponde con la práctica; esto se muestra en la tabla 4. Con estos valores de *d<sup>0</sup>* y *v0* aproximadamente igual a cero, la ecuación (6) se reduce a la ecuación (20), que es la fórmula que generalmente se utiliza para el cálculo de caída libre de un objeto.

$$
d = \frac{1}{2}gt^2 \tag{20}
$$

Con la finalidad de verificar los valores obtenidos de *d0*, *v<sup>0</sup>* y *g*, de los dos escenarios, estos últimos se sustituyeron en la ecuación (6), generando los valores de los pares (*ti,di*), presentando una precisión de 1x10-4 como se muestra en la tabla 4. Como ya se dispone del polinomio, se puede calcular el error total de acuerdo a la ecuación 9, lo que da un error total al cuadrado de 1.918182x10<sup>-12</sup>, lo cual se puede considerar cero. La tabla 5 resume los resultados relacionados con el error, los cuales se pueden considerar mínimos.

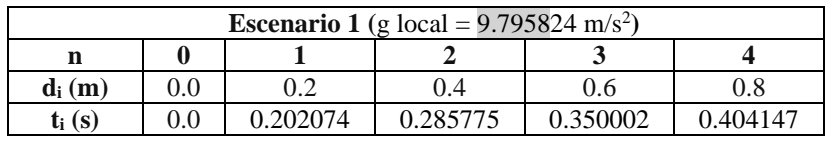

 $\overline{\phantom{a}}$ 

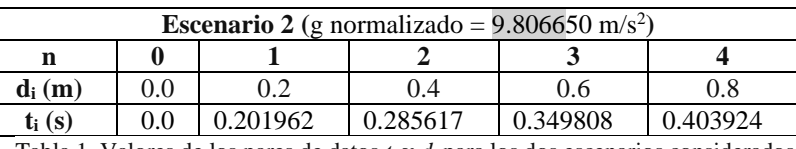

Tabla 1. Valores de los pares de datos *t<sup>i</sup>* y *d<sup>i</sup>* para los dos escenarios considerados.

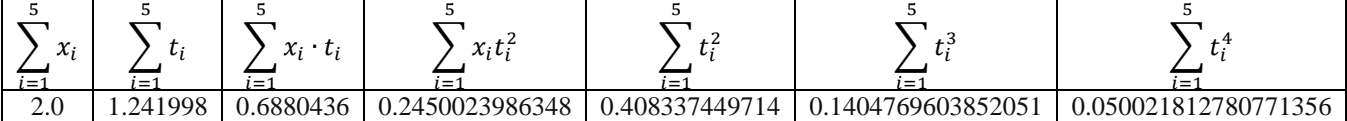

Tabla 2. Valores numéricos de cada una de las sumatorias.

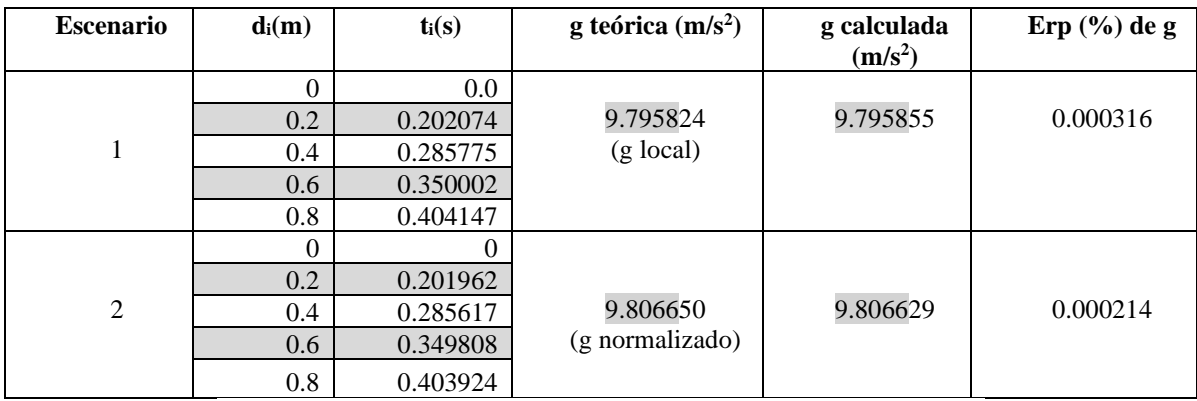

Tabla 3. Pares de datos para los dos escenarios y valores obtenidos de *d0, v<sup>0</sup> y g*.

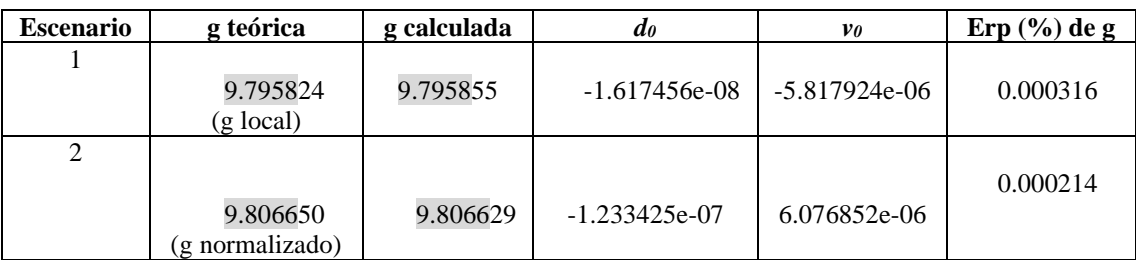

Tabla 4. Valores finales de *g*, *d<sup>0</sup>* y *v0*.

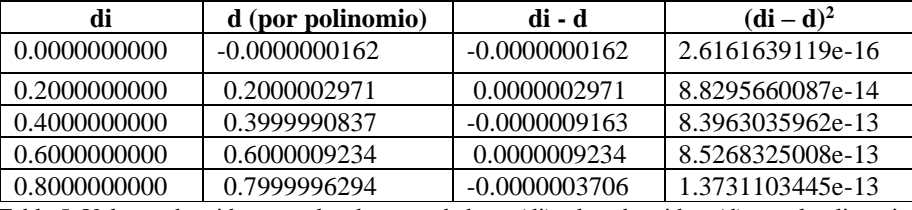

Tabla 5. Valores obtenidos entre los datos verdaderos (di) y los obtenidos (d) por el polinomio.

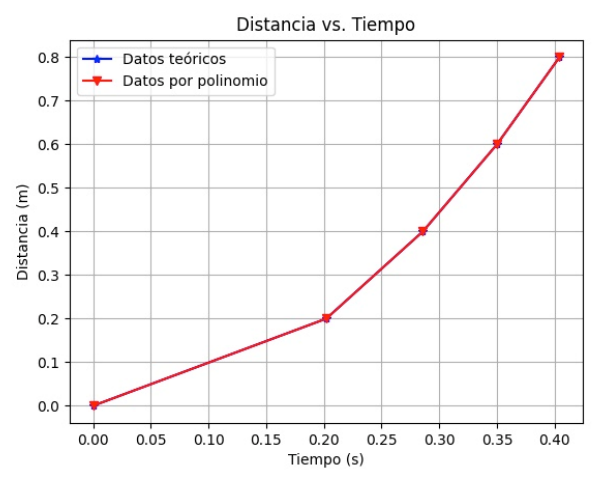

Figura 2. Gráficas de datos teóricos y obtenidos por el polinomio.

En la figura 2 se presentan graficados los datos teóricos con triángulo azul hacia arriba, mientras que los datos obtenidos con el polinomio con triángulos hacia abajo en rojo. Debido a que el error obtenido es mínimo, en la figura 2 casi no se aprecia la diferecia entre los dos tipos de datos. Predomina la gráfica en rojo porque primero se gráfica la de los datos teóricos (en azul) y luego la del polinomio (en rojo).

De esta forma se puede apreciar que el polinomio que ajusta los datos propuestos lo hace con un mínimo de error.

#### *Ejemplo 2: irradiación solar*

El segundo ejemplo presentado aquí, está relacionado con la irradiación solar.

Una de las fuentes de energía de la tierra es la energía radiante del sol. Esta energía irradiada se designa irradiació solar. La irradiación solar designa el flujo de energía electromagnética emitida por el sol por unidad de superficie, Garner (2017).

Proponiendo que la irradiación solar se pueda expresar por medio de un polinomio de grado 4, se tiene la ecuación 21. Si se desea encontrar la función que mejor ajuste los datos, entonces se puede aplicar el MMC. En la ecuación 22 se presenta el error, esto es, la diferencia entre la función ajustada y los datos. La ecuación 23 presenta el error al cuadrado y, la ecuación 24 presenta el error total, buscarando minimizar el error.

$$
I_i = a + b\theta_i + c\theta_i^2 + d\theta_i^3 + e\theta_i^4 \tag{21}
$$

$$
e_i = I_i - (a + b\theta_i + c\theta_i^2 + d\theta_i^3 + e\theta_i^4)
$$
 (22)

$$
e_i^2 = (-I_i + a + b\theta_i + c\theta_i^2 + d\theta_i^3 + e\theta_i^4)^2
$$
 (23)

$$
e_{tot} = e^2 = \sum_{i=1}^{\infty} (-I_i + a + b\theta_i + c\theta_i^2 + d\theta_i^3 + e\theta_i^4)^2
$$
 (24)

Para simplificar la obtención de la optimización de  $e_{tot}$ , se sugiere que:  $f(\theta) = -I_i + a + b\theta_i + c\theta_i^2 + d\theta_i^3 + e\theta_i^4$ 

Así la ecuación 23 queda como la ecuación 23',

$$
e_{tot} = e^2 = \sum_{i=1}^{n} f(\theta)^2 \qquad (23')
$$

De la ecuación 21, se ve que la irradición  $I_i$  depende de  $\theta_i$ , pero para hacer uso de esta ecuación se necesita conocer los coeficientes (valores de las constantes *a, b, c, d* y *e*), los cuales pueden obtenerse aplicando el MMC. Para ello, se minimiza el error en la ecuación 24. Como la irradiación solar ahora depende de las cinco constantes (*a, b, c, d* y *e*) entonces la irradiación queda en función de varias variables. Así que, para minimizar el error de la ecuación 24, se

debe aplicar la derivada parcial de  $e_{tot}$  con respecto a cada una de las ahora variables *a, b, c, d y e, lo cual es* representado en las ecuaciones 25-29.

$$
\frac{\partial e_{tot}}{\partial a} = 2 \sum_{i=1}^{n} f(\theta) \cdot (1) \qquad (25)
$$

$$
\frac{\partial e_{tot}}{\partial b} = 2 \sum_{i=1}^{n} f(\theta) \cdot \theta_i \qquad (26)
$$

$$
\frac{\partial e_{tot}}{\partial c} = 2 \sum_{i=1}^{n} f(\theta) \cdot \theta_i^2 \qquad (27)
$$

$$
\frac{\partial e_{tot}}{\partial d} = 2 \sum_{i=1}^{N} f(\theta) \cdot \theta_i^3 \qquad (28)
$$

$$
\frac{\partial e_{\text{tot}}}{\partial e} = 2 \sum_{i=1}^{n} f(\theta) \cdot \theta_i^4 \qquad (29)
$$

Seguido de ello, se iguala a cero cada una de las ecuaciones 25-29, y reordenando se obtienen las ecuaciones 30- 34.

$$
2\sum_{i=1}^{n} f(\theta) \cdot 1 = 0 \rightarrow \sum_{i=1}^{n} (-1i + a + b\theta_i + c\theta_i^2 + d\theta_i^3 + e\theta_i^4) = 0
$$
  

$$
\sum_{i=1}^{n} a + \sum_{i=1}^{n} b\theta_i + \sum_{i=1}^{n} c\theta_i^2 + \sum_{i=1}^{n} d\theta_i^3 + \sum_{i=1}^{n} d\theta_i^4 = \sum_{i=1}^{n} I_i
$$
  

$$
na + \sum_{i=1}^{n} b\theta_i + \sum_{i=1}^{n} c\theta_i^2 + \sum_{i=1}^{n} d\theta_i^3 + \sum_{i=1}^{n} d\theta_i^4 = \sum_{i=1}^{n} I_i
$$
  

$$
2\sum_{i=1}^{n} f(\theta) \cdot \theta_i = 0 \rightarrow \sum_{i=1}^{n} (-1i + a + b\theta_i + c\theta_i^2 + d\theta_i^3 + e\theta_i^4)\theta_i = 0
$$
  

$$
\sum_{i=1}^{n} a\theta_i + \sum_{i=1}^{n} b\theta_i^2 + \sum_{i=1}^{n} c\theta_i^3 + \sum_{i=1}^{n} d\theta_i^4 + \sum_{i=1}^{n} e\theta_i^5 = \sum_{i=1}^{n} I_i \theta_i
$$
  

$$
2\sum_{i=1}^{n} f(\theta) \cdot \theta_i^2 = 0 \rightarrow \sum_{i=1}^{n} (-1i + a + b\theta_i + c\theta_i^2 + d\theta_i^3 + e\theta_i^4)\theta_i^2 = 0
$$
  

$$
\sum_{i=1}^{n} a\theta_i^2 + \sum_{i=1}^{n} b\theta_i^3 + \sum_{i=1}^{n} c\theta_i^4 + \sum_{i=1}^{n} d\theta_i^5 + \sum_{i=1}^{n} e\theta_i^6 = \sum_{i=1}^{n} I_i \theta_i^2
$$
  

$$
2\sum_{i=1}^{n} f(\theta) \cdot \theta_i^3 = 0 \rightarrow \sum_{i=1}^{n} (-1i + a + b\theta_i + c\theta_i^2 + d\theta_i^3 + e\theta_i^4)\theta_i^3 = 0
$$
 (32)

Revista indexada en la base de datos Fuente Académica Plus de EBSCOHOST AcademiaJournals.com

$$
\sum_{i=1}^{n} a\theta_i^3 + \sum_{i=1}^{n} b\theta_i^4 + \sum_{i=1}^{n} c\theta_i^5 + \sum_{i=1}^{n} d\theta_i^6 + \sum_{i=1}^{n} e\theta_i^7 = \sum_{i=1}^{n} I_i \theta_i^3
$$
\n
$$
2\sum_{i=1}^{n} f(\theta) \cdot \theta_i^4 = 0 \to \sum_{i=1}^{n} (-I_i + a + b\theta_i + c\theta_i^2 + d\theta_i^3 + e\theta_i^4) \theta_i^4 = 0
$$
\n
$$
\sum_{i=1}^{n} a\theta_i^4 + \sum_{i=1}^{n} b\theta_i^5 + \sum_{i=1}^{n} c\theta_i^6 + \sum_{i=1}^{n} d\theta_i^7 + \sum_{i=1}^{n} e\theta_i^8 = \sum_{i=1}^{n} I_i \theta_i^4
$$
\n(34)

De las ecuaciones 30-34 se ve que ahora *a*, *b*, *c*, *d* y *e* son las incógnitas, mientras que  $\theta_i$ ,  $\theta_i^2$ ,  $\theta_i^3$ ,  $\theta_i^4$  hasta  $\theta_i^8$  e  $I_i$  son valores conocidos, generando estos últimos valores constantes para cada una de las sumatorias. De forma tal que las ecuaciones 30-34 forman un sistema de ecuaciones lineales de 5x5, ecuación matricial III.

$$
\left(\begin{array}{cccc} n & \sum_{i=1}^{n} \theta_{i} & \sum_{i=1}^{n} \theta_{i}^{2} & \sum_{i=1}^{n} \theta_{i}^{3} & \sum_{i=1}^{n} \theta_{i}^{4} \\ \sum_{i=1}^{n} \theta_{i} & \sum_{i=1}^{n} \theta_{i}^{2} & \sum_{i=1}^{n} \theta_{i}^{3} & \sum_{i=1}^{n} \theta_{i}^{4} & \sum_{i=1}^{n} \theta_{i}^{5} \\ \sum_{i=1}^{n} \theta_{i}^{2} & \sum_{i=1}^{n} \theta_{i}^{3} & \sum_{i=1}^{n} \theta_{i}^{4} & \sum_{i=1}^{n} \theta_{i}^{5} & \sum_{i=1}^{n} \theta_{i}^{6} \\ \sum_{i=1}^{n} \theta_{i}^{3} & \sum_{i=1}^{n} \theta_{i}^{4} & \sum_{i=1}^{n} \theta_{i}^{5} & \sum_{i=1}^{n} \theta_{i}^{6} & \sum_{i=1}^{n} \theta_{i}^{7} \\ \sum_{i=1}^{n} \theta_{i}^{3} & \sum_{i=1}^{n} \theta_{i}^{4} & \sum_{i=1}^{n} \theta_{i}^{5} & \sum_{i=1}^{n} \theta_{i}^{6} & \sum_{i=1}^{n} \theta_{i}^{7} \\ \sum_{i=1}^{n} \theta_{i}^{4} & \sum_{i=1}^{n} \theta_{i}^{5} & \sum_{i=1}^{n} \theta_{i}^{7} & \sum_{i=1}^{n} \theta_{i}^{8} \end{array}\right) \qquad \text{III}
$$

De la ecuación matricial III se tiene que la matriz solución viene dada por la ecuación matricial IV. Por lo que, resolviendo la ecuación matricial IV, se conocerán los valores de *a, b, c, d* y *e* y así se tendrán los coeficientes del polinomio de grado 4 de la irradiación solar.

$$
\begin{pmatrix}\na \\
b \\
c \\
e\n\end{pmatrix} = \begin{pmatrix}\nn & \sum_{i=1}^{n} \theta_{i} & \sum_{i=1}^{n} \theta_{i}^{2} & \sum_{i=1}^{n} \theta_{i}^{3} & \sum_{i=1}^{n} \theta_{i}^{4} \\
\sum_{i=1}^{n} \theta_{i} & \sum_{i=1}^{n} \theta_{i}^{2} & \sum_{i=1}^{n} \theta_{i}^{3} & \sum_{i=1}^{n} \theta_{i}^{4} & \sum_{i=1}^{n} \theta_{i}^{5} \\
\sum_{i=1}^{n} \theta_{i}^{2} & \sum_{i=1}^{n} \theta_{i}^{3} & \sum_{i=1}^{n} \theta_{i}^{4} & \sum_{i=1}^{n} \theta_{i}^{5} & \sum_{i=1}^{n} \theta_{i}^{6} \\
\sum_{i=1}^{n} \theta_{i}^{3} & \sum_{i=1}^{n} \theta_{i}^{4} & \sum_{i=1}^{n} \theta_{i}^{5} & \sum_{i=1}^{n} \theta_{i}^{6} & \sum_{i=1}^{n} \theta_{i}^{7} \\
\sum_{i=1}^{n} \theta_{i}^{4} & \sum_{i=1}^{n} \theta_{i}^{5} & \sum_{i=1}^{n} \theta_{i}^{6} & \sum_{i=1}^{n} \theta_{i}^{7} & \sum_{i=1}^{n} \theta_{i}^{8}\n\end{pmatrix} \begin{pmatrix}\n\sum_{i=1}^{n} I_{i} \\
\sum_{i=1}^{n} I_{i} \theta_{i}^{2} \\
\sum_{i=1}^{n} I_{i} \theta_{i}^{3} \\
\sum_{i=1}^{n} I_{i} \theta_{i}^{4}\n\end{pmatrix} \quad \text{IV}
$$

# **Pruebas y resultados: Ejemplo 2**

Los pares de datos  $d = \{\theta_i, I_i\}$  utilizados para resolver la ecuación matricial IV fueron catorce, n = 14, y, se muestran en la tabla 5.

| $\theta_i$         | ◡   | 10                         | -<br>⊥J                | 20           | 25<br>رے | 30   | 35                                      | 40   | 45   | 50   | 60                                  | 70   | 80                     | 90                 |
|--------------------|-----|----------------------------|------------------------|--------------|----------|------|-----------------------------------------|------|------|------|-------------------------------------|------|------------------------|--------------------|
| (grados)           |     |                            |                        |              |          |      |                                         |      |      |      |                                     |      |                        |                    |
| $\mathbf{v}$<br>11 | 3.6 | Q <sub>7</sub><br><u>.</u> | —<br>$\sim$<br>$\cdot$ | 250<br>2.0.0 | 32.8     | 40.6 | 47<br>$\overline{ }$<br>$\cdot$ $\cdot$ | 54.7 | 61.1 | 67.2 | $\overline{\phantom{a}}$<br>$\cdot$ | 85.3 | 89.7<br>$\overline{ }$ | $\Omega$ 1<br>91.4 |
| (Ly/h)             |     |                            |                        |              |          |      |                                         |      |      |      |                                     |      |                        |                    |

Tabla 5. Pares de datos utilizados para el polinomio de grado 4 de la irradiación solar.

En las tablas 6 y 7 se presentan los valores de cada una de las sumatorias que forman la ecuación matricial IV de acuerdo a los 14 datos de la tabla 5.

| 14        |                           | 14                        | 14                    |                                            | 14              |                  | 14                 |
|-----------|---------------------------|---------------------------|-----------------------|--------------------------------------------|-----------------|------------------|--------------------|
| U;<br>'=' | ΩŻ<br>U :<br>. — ·<br>$-$ | $\theta^3$<br>. ــ<br>- 1 | ω4<br>a:<br>≀= :      | / 5<br>Π.<br>$\overline{\phantom{0}}$<br>- | Λ6<br>σ.<br>'=′ | ≔                | ⊿ะ<br>υ.<br>$l =$  |
| 575.0     | 32625.0                   | 2178125<br>12.0.0         | 1503731250<br>ں.رے⊥ر… | !2330078125.0<br>0.125.6                   | 988802578125.0  | 81248533203125.0 | 5792355451953125.0 |

Tabla 6. Valores de las sumatorias para la ecuación matricial IV.

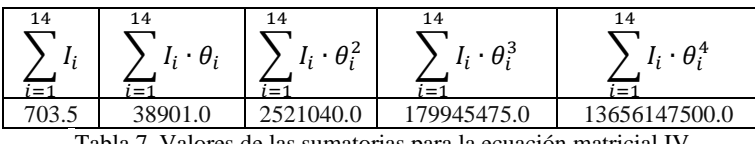

Tabla 7. Valores de las sumatorias para la ecuación matricial IV.

El sistema de ecuaciones lineales de 5x5 de la ecuación matricial IV fue resuelto con la ayuda del lenguaje de programación Python 3.5. Los valores de los coeficeintes o constantes se muestran en la tabla 8.

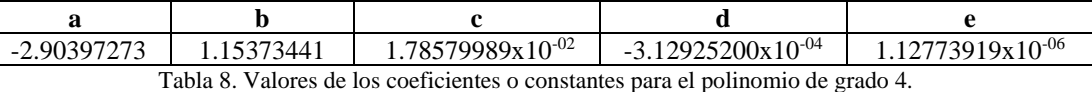

Con los valores obtenidos de *a, b, c, d* y *e* del polinomio original,  $I_i = a + b \cdot \theta_i + c \cdot \theta_i^2 + d \cdot \theta_i^3 + e \cdot \theta_i^3$ , la ecuación 21, se expresa en la ecuación 35.

 $\rm I_i$ = -2.90397273 +1.15373441  $\rm \theta_i$  + 1.78579989x10<sup>-02</sup>  $\rm \theta_i^2$  -3.12925200x10<sup>-04</sup>  $\rm \theta_i^3$  + 1.12773919x10<sup>-06</sup>  $\rm \theta_i^4$ (35) La tabla 9 muestra los valores de la irradiación medida y la obtenida por el polinomio de grado 4. Además se presenta el error, el cual es la diferencia entre el valor medido y el obtenido por el polinomio para cada valor de  $\theta_i$ . En la última

columna de la tabla 9 se presenta el error al cuadrado.

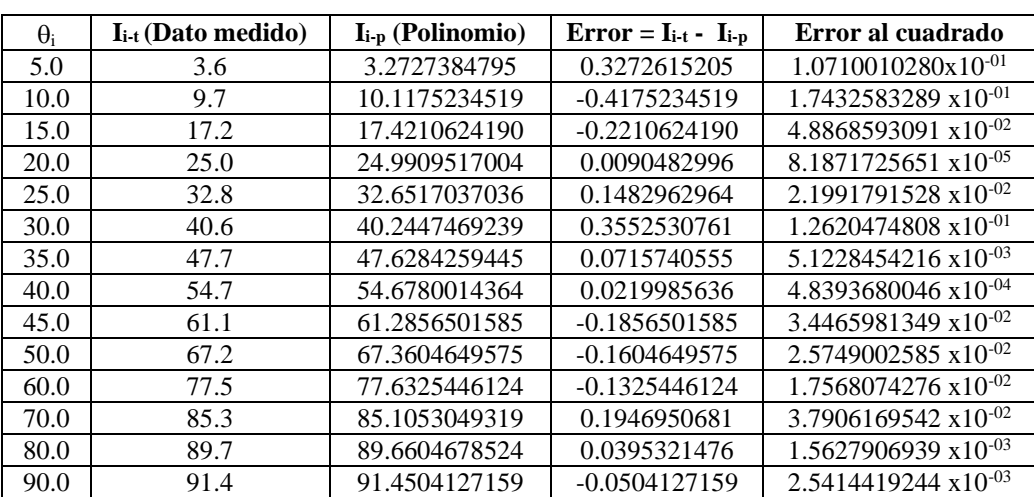

Tabla 9. Valores medidos y obtenidos con el polinomio de grado 4 y sus errores.

El error total al cuadrado  $\epsilon_t^2 = \sum_{i=1}^{14} \left(I_{i_t} - I_{i_p}\right)^2 = 6.039732 \mathrm{x} 10^{-01} \mathrm{y}$  el error total,  $\epsilon_t = \sqrt[2]{\epsilon_t^2} = 7.771571 \mathrm{x} 10^{-01}$ , el cual es menor que 1. En la figura 3 se muestran los datos medidos con triángulo azul hacia arriba, y los obtenidos

por el polinomio con triángulo rojo hacia abajo. Debido a que la diferencia entre ellos es mínima (el error), casi no se distingue en la figura la diferencia entre ellos.

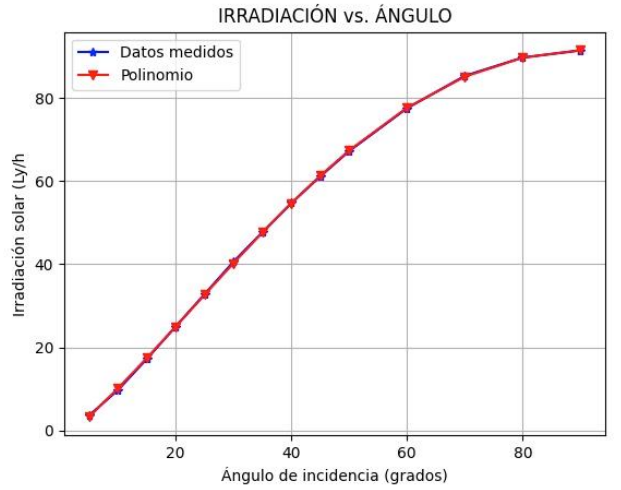

Figura 3. Datos medidos y datos obtenidos por polinomio de grado 4.

#### **Conclusiones**

Hay ocasiones en que a partir de un conjunto de datos medidos o tabulados es necesario expresar el comportamiento de los mismos utilizando un polinomio de grado n. Para ello es necesario calcular los coeficientes o las constantes del polinomio. Una manera de obtener los valores de estos coeficientes es utilizando el MMC.

La obtención de los coeficientes o constantes de un polinomio de grado n, no es tan inmediato, sobre todo si el polinomio es de grado mayor o igual a tres. Aunque el proceso de obtención de los coeficientes está bien determinado por el MMC, la obtención de los valores que forman el sistema de ecuaciones lineales, no resulta evidente. Los dos ejemplos presentados en este trabajo ilustran de manera detallada la aplicación del MMC para la obtención de los coeficientes.

El polinomio que ajusta los datos siempre presentará un error, pero el MMC ofrece determinar el valor de los coeficientes que minimizan la desviación entre los valores experimentales medidos y el polinomio con el que se desea aproximar funciones suficientemente regulares; este trabajo ilustra la obtención de los mismos.

# *Limitaciones*

El MMC está bien establecido y los dos ejemplos presentados aquí, ponen de manifiesto una vez más su utilidad, aún disponiendo de una cantidad mínima de datos. Sin embargo, la naturaleza del método impone la complejidad y laboriosidad del mismo cuando la función se hace de grado mayor. En particular, la obtención del mínimo error de la función, lo vuelve más laborioso y con una tendencia mayor a cometer errores a la hora de obtener la derivada parcial. De hecho, se tuvo que obtener varias veces la derivada parcial y verificarla de manera cuidadosa, ya que se tuvieron varios errores. Por otro lado, el sistema de ecuaciones lineales a resolver, también se dificulta ya que el sistema puede estar mal condicionado, complicando notablemente su solución. Estos aspectos relativamente limitantes del método quedaron de manifiesto en los dos ejemplos presentados.

# *Recomendaciones*

Al dar solución a los ejemplos presentados en este trabajo, corroboramos lo complicado y tedioso de la obtención de la derivada parcial de la función, conforme aumenta el grado de la función, así como la obtención del sistema de ecuaciones lineales a resolver para la obtención de los coeficientes. Y las siguientes dos preguntas emergieron de manera constante¿existe una manera menos complicada de obtener la función que miniza el error? y ¿existe una forma menos complicada y directa de obtener el sistema de ecuaciones lineales? Esto contribuiría de manera práctica y notable en la solución práctica del problema.

## **Referencias**

Abdi, H., Chin W. W., Espozito V. (2013). New Perspectives in Partial Least Squares and Related Methods. *Controlling for common method variance in PLS analysis: the measured latent marker variable approach*, 231-235.

Burden, R. L., Faires, J. D. (1998). Análisis Numérico. *Aproximación discreta de mínimos cuadrados*, 394-406.

Garner, R., (2017). *Solar irradiance*. [https://www.nasa.gov/mission\\_pages/sdo/science/solar-irradiance.html.](https://www.nasa.gov/mission_pages/sdo/science/solar-irradiance.html) 06 feb 2020. 11:56 hs.

Hervé, A. (2007). Encyclopedia of Measurement and Statistics. Method of least squares.

Nakamura, S. (1992). Métodos numéricos aplicados con software. *Ajuste de curvas*, 274-280.

Neil, J. S., (2007). Encyclopedia of Measurement and Statistics.

MetAs S.A. de C.V. Metrólogos Asociados (2002). La Guía MetAs. Año 2, #5, mayo 2002. *Aceleración de la gravedad*, 1-7. Samir K., (2019). Polycopié de cours. Année Universitaire. *Methode des moindres carrés*, 58-62.